Using a **@table** environment:

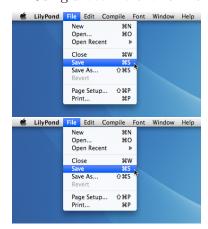

Using @image directly.

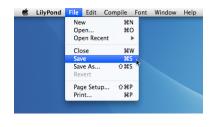

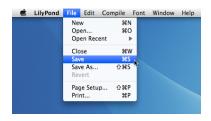

The end.